## SOUTH EASTERN UNIVERITY OF SRI LANKA FIRST YEAR EXAMINATIONS IN ARTS (EXTERNAL) - 2007 / 2008 **HELD IN MARCH / APRIL - 2008**

## ICT 1.21-INFORMATION PROCESSING & COMMUNICATION TECHNOLOGY - II

எவையேனும் **ஐந்து** வினாக்களுக்கு விடையளிக்குக.

நேரம் : 03 மணித்தியாலங்கள்

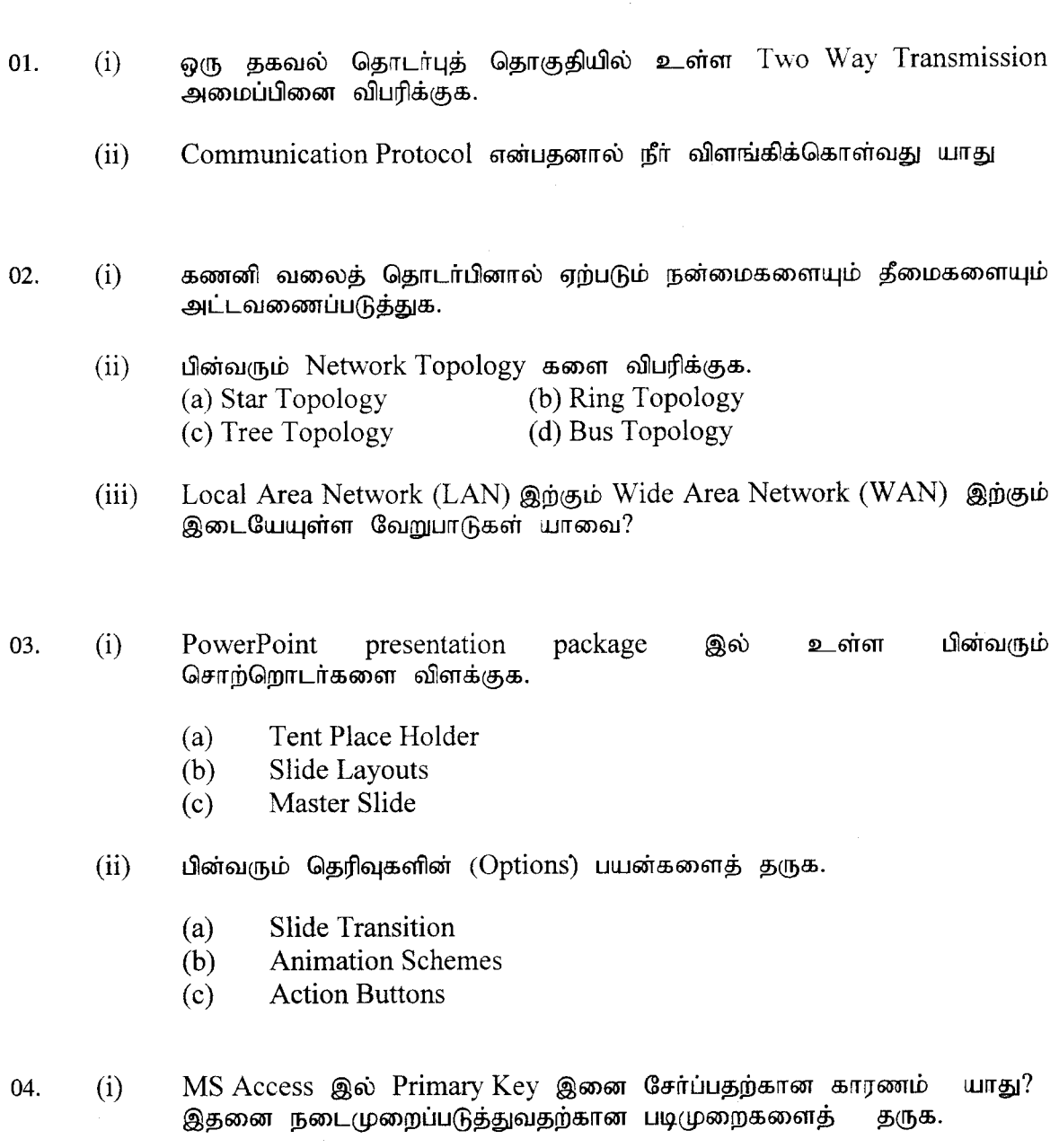

பண்ணுவதற்கான Import  $(ii)$ இல் Table ஒன்றினை  $MS$ Access செய்முறையினைத் தருக.

Page 1 of 2

- 05. MS Access இல் பின்வரும் செயற்பாடுகளை மேற்கொள்வதற்கான படிமுறைகளைத் தருக.
	- (i) Creating a report using the report wizard
	- (ii) Creating Groups
	- (iii) Add Calculated value
	- (iv) Views of report
- 06. (i) MS Access இல் Pivot Table View இளை உபயோகிப்பதன் நோக்கம் யாது $?$ 
	- $(ii)$  முன்று வகையான Query களைத் தருக.
	- $(iii)$  Relationships உருவாக்கப்படும் நோக்கத்தை விபரிக்குக.
- 07. Adobe PageMaker இல்
	- $(i)$  Tool box இல் காணப்படும் ஒவ்வொரு tool இனையும் விளக்குக.
	- (ii) Paste, Paste Special, Paste Multiple and Paste link ஆகியவற்றை விபரிக்குக.
	- (iii) Column Guides ஏன் பாவிக்கப்படுகின்றது?
- 08. (i) Gவவ்வேறு Master Page களின் பயன்பாடுகளை விபரிக்குக.
	- $(i)$  பின்வரும் பணிகளை மேற்கொள்வதற்கான கட்டளைகளைப் வரிசைப்படுத்துக.

{.,F t< \*.

- (a) Page number களை சேர்த்தல்
- (b) Word Counting
- $(c)$  Table இளை உருவாக்கல்